# **Teatime Documentation**

*Release 0.3.1*

**Dominik Muhs**

**Mar 01, 2022**

# Contents:

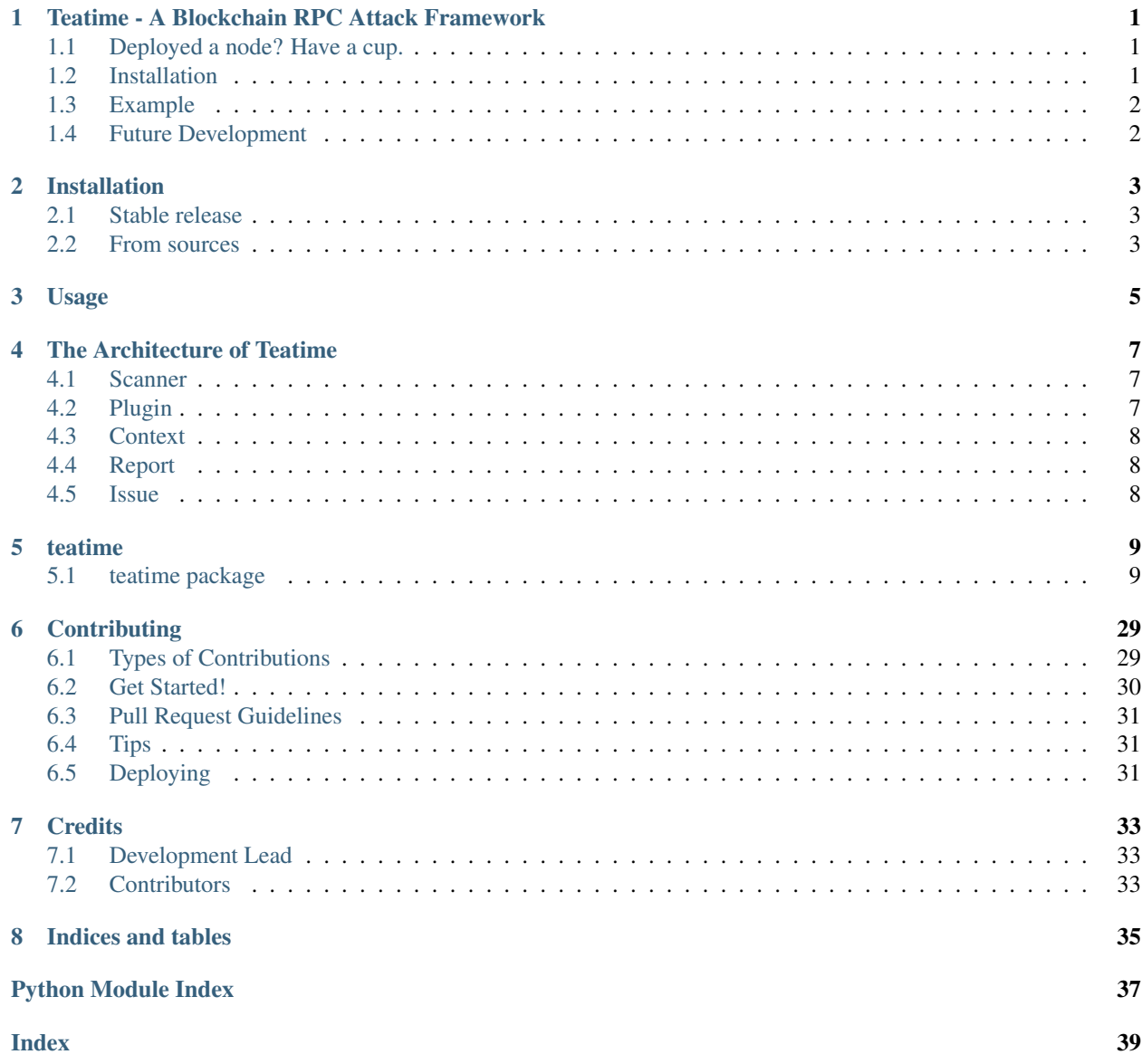

## <span id="page-4-0"></span>Teatime - A Blockchain RPC Attack Framework

## <span id="page-4-1"></span>**1.1 Deployed a node? Have a cup.**

Teatime is an RPC attack framework aimed at making it easy to spot misconfigurations in blockchain nodes. It detects a large variety of issues, ranging from information leaks to open accounts, and configuration manipulation.

The goal is to enable tools scanning for vulnerable nodes and minimizing the risk of node-based attacks due to common vulnerabilities. Teatime uses a plugin-based architecture, so extending the library with your own checks is straightforward.

Please note that this library is still a PoC and lacks documentation. If there are plugins you would like to see, feel free to contact me on Twitter!

## <span id="page-4-2"></span>**1.2 Installation**

Teatime runs on Python 3.6+.

To get started, simply run

```
$ pip3 install teatime
```
Alternatively, clone the repository and run

```
$ pip3 install .
```
Or directly through Python's setuptools:

**\$** python3 setup.py install

## <span id="page-5-0"></span>**1.3 Example**

To get started, simply instantiate a Scanner class and pass in the target IP, port, node type, and a list of instantiated plugins. Consider the following sample to check whether a node is synced and mining:

```
from teatime.scanner import Scanner
from teatime.plugins.context import NodeType
from teatime.plugins.eth1 import NodeSync, MiningStatus
TARGET IP = "127.0.0.1"TARGET_PORT = 8545
INFURA_URL = "Infura API Endpoint"
def get_scanner():
   return Scanner(
       ip=TARGET_IP,
        port=TARGET_PORT,
        node_type=NodeType.GETH,
        plugins=[
            NodeSync(infura_url=INFURA_URL, block_threshold=10),
            MiningStatus(should_mine=False)
        ]
    )
if __name__ == '__main__':
   scanner = qet scanner()
   report = scanner.run()print(report.to_dict())
```
Check out the examples directory for more small samples! Teatime is fully typed, so also feel free to explore options in your IDE if reading the documentation is not your preferred choice. :)

## <span id="page-5-1"></span>**1.4 Future Development**

The future of Teatime is uncertain, even though I would love to add broader checks that go beyond RPC interfaces, specifically for technologies such as:

- Ethereum 2.0
- Filecoin
- IPFS

If you want to integrate plugins for smaller, less meaningful chains such as Bitcoin or Ethereum knock-offs, feel free to fork the project and integrate them separately.

## Installation

## <span id="page-6-1"></span><span id="page-6-0"></span>**2.1 Stable release**

To install Teatime, run this command in your terminal:

**\$** pip install teatime

This is the preferred method to install Teatime, as it will always install the most recent stable release.

If you don't have [pip](https://pip.pypa.io) installed, this [Python installation guide](http://docs.python-guide.org/en/latest/starting/installation/) can guide you through the process.

## <span id="page-6-2"></span>**2.2 From sources**

The sources for Teatime can be downloaded from the [Github repo.](https://github.com/dmuhs/teatime)

You can either clone the public repository:

**\$** git clone git://github.com/dmuhs/teatime

Or download the [tarball:](https://github.com/dmuhs/teatime/tarball/master)

**\$** curl -OJL https://github.com/dmuhs/teatime/tarball/master

Once you have a copy of the source, you can install it with:

```
$ python setup.py install
```
Usage

<span id="page-8-0"></span>To use Teatime in a project:

**import teatime**

## The Architecture of Teatime

<span id="page-10-0"></span>In this document we will get to know the design decisions behind Teatime and introduce the library's primitives to make development more intuitive. There are five components to Teatime that make up its inner workings:

- Scanner: A scanner executes one or more plugins on a given target
- Plugin: Plugins are where the magic happens: They perform the checks and generate issues
- Context: The context object is passed from one scanner to the next and holds report meta data
- Report: The report object inside the context is where Plugins add their issues
- Issue: This basic building block holds data about findings such as title, severity, and much more

## <span id="page-10-1"></span>**4.1 Scanner**

The Scanner class is a user's entry point to Teatime. It takes an IP, port, node type, and a list of Plugin instances to execute on the target. Behind the scenes, it initializes a fresh Context class, which is passed between the plugins to aggregate report data.

In the current implementation, the Scanner class executes the given plugin list sequentially on the target. The list order is equivalent to the execution order. This means that a plugin could provide meta data in a report that another plugin further down the line can use. While this is not recommended because it introduces implicit dependencies, it can certainly be used to build highly customized and complex scanning pipelines.

After the scan is done, the Scanner class attaches the time elapsed for the scan to the report's meta data.

## <span id="page-10-2"></span>**4.2 Plugin**

The Plugin class is a base for all concrete scans of Teatime. A Plugin can execute one or more checks on the given target. To specify your own behaviour, the base Plugin class contains an abstract method \_check that can be overridden by the user. This method gets a Context object (hopefully) containing all relevant meta data needed by the plugin.

For RPC interaction specifically, the Plugin class contains a helper method to query RPC endpoints in a robust way and handle connection errors along the way. To prevent Teatime from crashing completely in case of plugin-related errors, it is recommended to raise and reraise a PluginException. This can be caught easily on the top level, e.g. by the routine executing the scanner.

# <span id="page-11-0"></span>**4.3 Context**

The Context object contains report- and target-related information instructing the Plugin classes. It contains the target, the Report object, node type, and an extra data dictionary for any additional information that e.g. needs to be passed further down the plugin pipeline. Per scan, there is only one Context instance (initialized in the Scanner at the beginning of a scan), which gets shared across Plugin instances as they are executed in the pipeline.

# <span id="page-11-1"></span>**4.4 Report**

The Report object is essentially a container for Issue objects, along with meta data on the executed scan. It contains a UUID for traceability, the target, a creation timestamp, a list of issues, and a meta data dictionary for any additional information that should be communicated to the user.

The idea of wrapping issues in a report and duplicating information such as the target is that each Report object should be independent. Thinking of developers who might want to pass Teatime report data into a database, or export it as a file, this is a nice property to have, because no additional data apart from the object itself is required.

Furthermore, the Report class contains various helper methods that make serialization and common checks, such as checking for high-severity issues, easier.

## <span id="page-11-2"></span>**4.5 Issue**

This is the lowest-level primitive. The Issue object can be added to a Report instance by using its add\_issue method. Each issue contains a UUID for traceability, a title, description, severity, and a raw data field. The latter one is meant to contain the raw RPC response. For example, if a scan has detected an information leak, the raw data field can be populated with the actual leaking information text, without cluttering the title or description - thus keeping issues readable and allowing the user to omit large strings when presenting an issue to the user.

Just like the Report class, an Issue object contains various helper method for easier serialization, as well as determining whether the issue at hand is severe. Wrapping issues into their own object has the advantage of enforcing a standard format across plugins and requiring them to provide information that help the user make sense of what has been reported.

## teatime

## <span id="page-12-3"></span><span id="page-12-1"></span><span id="page-12-0"></span>**5.1 teatime package**

### **5.1.1 Subpackages**

**teatime.plugins package**

**Subpackages**

**teatime.plugins.eth1 package**

**Submodules**

#### <span id="page-12-2"></span>**teatime.plugins.eth1.account\_creation module**

This module contains a plugin with checks for account creation.

**class** teatime.plugins.eth1.account\_creation.**AccountCreation**(*test\_password: str*) Bases: [teatime.plugins.base.JSONRPCPlugin](#page-27-0)

Detect whether it's possible to create an account on the node.

Severity: Medium

This check will try to generate a new account on the node using the personal\_newAccount and lock the new account with the given password.

Geth: [https://geth.ethereum.org/docs/rpc/ns-personal#personal\\_newaccount](https://geth.ethereum.org/docs/rpc/ns-personal#personal_newaccount) Parity/OpenEthereum: [https://](https://openethereum.github.io/wiki/JSONRPC-personal-module#personal_newaccount) [openethereum.github.io/wiki/JSONRPC-personal-module#personal\\_newaccount](https://openethereum.github.io/wiki/JSONRPC-personal-module#personal_newaccount)

**INTRUSIVE = True**

#### <span id="page-13-3"></span><span id="page-13-0"></span>**teatime.plugins.eth1.account\_import module**

This module holds the plugin checking for accound imports.

**class** teatime.plugins.eth1.account\_import.**GethAccountImport**(*keydata: str*, *pass-*

Bases: [teatime.plugins.base.JSONRPCPlugin](#page-27-0)

Detect whether it's possible to import an account on the node.

Severity: Medium

This check will try to import an existing account on the node using the personal\_importRawKey and lock the new account with the given password. This check only works with Geth client nodes.

Geth: [https://geth.ethereum.org/docs/rpc/ns-personal#personal\\_importrawkey](https://geth.ethereum.org/docs/rpc/ns-personal#personal_importrawkey)

**INTRUSIVE = True**

#### <span id="page-13-1"></span>**teatime.plugins.eth1.gas\_limits module**

This module contains plugins around the gas-setting RPC endpoints.

```
class teatime.plugins.eth1.gas_limits.ParityGasCeiling(gas_target: int)
    Bases: teatime.plugins.base.JSONRPCPlugin
```
Try to set a new gas ceiling target for mined blocks.

Severity: Critical

Parity/OpenEthereum: [https://openethereum.github.io/wiki/JSONRPC-parity\\_set-module#parity\\_](https://openethereum.github.io/wiki/JSONRPC-parity_set-module#parity_setgasceiltarget) [setgasceiltarget](https://openethereum.github.io/wiki/JSONRPC-parity_set-module#parity_setgasceiltarget)

#### **INTRUSIVE = True**

```
class teatime.plugins.eth1.gas_limits.ParityGasFloor(gas_floor: int)
    Bases: teatime.plugins.base.JSONRPCPlugin
```
Try to set a new gas floor target for mined blocks.

Severity: Critical

Parity/OpenEthereum: [https://openethereum.github.io/wiki/JSONRPC-parity\\_set-module#parity\\_](https://openethereum.github.io/wiki/JSONRPC-parity_set-module#parity_setgasfloortarget) [setgasfloortarget](https://openethereum.github.io/wiki/JSONRPC-parity_set-module#parity_setgasfloortarget)

**INTRUSIVE = True**

#### <span id="page-13-2"></span>**teatime.plugins.eth1.information\_leaks module**

This module contains plugins with admin interface checks.

**class** teatime.plugins.eth1.information\_leaks.**GethDatadir** Bases: [teatime.plugins.base.JSONRPCPlugin](#page-27-0)

Try to fetch Geth's data directory.

Severity: Low

Geth: [https://geth.ethereum.org/docs/rpc/ns-admin#admin\\_datadir](https://geth.ethereum.org/docs/rpc/ns-admin#admin_datadir)

**INTRUSIVE = False**

*word: str*)

<span id="page-14-1"></span>**class** teatime.plugins.eth1.information\_leaks.**GethNodeInfo** Bases: [teatime.plugins.base.JSONRPCPlugin](#page-27-0)

Try to fetch admin info about the node.

Severity: Low

Geth: [https://geth.ethereum.org/docs/rpc/ns-admin#admin\\_nodeinfo](https://geth.ethereum.org/docs/rpc/ns-admin#admin_nodeinfo)

#### **INTRUSIVE = False**

**class** teatime.plugins.eth1.information\_leaks.**ParityDevLogs** Bases: [teatime.plugins.base.JSONRPCPlugin](#page-27-0)

Try to fetch the node's developer logs.

Severity: Critical

Parity/OpenEthereum: [https://openethereum.github.io/wiki/JSONRPC-parity-module#parity\\_devlogs](https://openethereum.github.io/wiki/JSONRPC-parity-module#parity_devlogs)

#### **INTRUSIVE = False**

**class** teatime.plugins.eth1.information\_leaks.**PeerlistLeak** Bases: [teatime.plugins.base.JSONRPCPlugin](#page-27-0)

Try to fetch peer list information.

Severity: Medium

Geth: [https://geth.ethereum.org/docs/rpc/ns-admin#admin\\_peers](https://geth.ethereum.org/docs/rpc/ns-admin#admin_peers) Parity/OpenEthereum: [https://openethereum.](https://openethereum.github.io/wiki/JSONRPC-parity-module#parity_netpeers) [github.io/wiki/JSONRPC-parity-module#parity\\_netpeers](https://openethereum.github.io/wiki/JSONRPC-parity-module#parity_netpeers)

#### **INTRUSIVE = False**

#### <span id="page-14-0"></span>**teatime.plugins.eth1.manipulation module**

This module contains plugins around setting vital execution parameters.

```
class teatime.plugins.eth1.manipulation.ParityChangeCoinbase(author: str)
    Bases: teatime.plugins.base.JSONRPCPlugin
```
Try to change the coinbase address.

Severity: Critical

Parity/OpenEthereum: [https://openethereum.github.io/wiki/JSONRPC-parity\\_set-module#parity\\_setauthor](https://openethereum.github.io/wiki/JSONRPC-parity_set-module#parity_setauthor)

#### **INTRUSIVE = True**

**class** teatime.plugins.eth1.manipulation.**ParityChangeExtra**(*extra\_data: str*) Bases: [teatime.plugins.base.JSONRPCPlugin](#page-27-0)

Try to set the extra data field.

Severity: Low

Parity/OpenEthereum: [https://openethereum.github.io/wiki/JSONRPC-parity\\_set-module#parity\\_setextradata](https://openethereum.github.io/wiki/JSONRPC-parity_set-module#parity_setextradata)

**INTRUSIVE = True**

```
class teatime.plugins.eth1.manipulation.ParityChangeTarget(target_chain: str)
    Bases: teatime.plugins.base.JSONRPCPlugin
```
Try to change the target chain.

Severity: Critical

<span id="page-15-2"></span>Parity/OpenEthereum: [https://openethereum.github.io/wiki/JSONRPC-parity\\_set-module#parity\\_setchain](https://openethereum.github.io/wiki/JSONRPC-parity_set-module#parity_setchain)

**INTRUSIVE = True**

**class** teatime.plugins.eth1.manipulation.**ParitySyncMode**(*mode: str*) Bases: [teatime.plugins.base.JSONRPCPlugin](#page-27-0)

Try to set the node's sync mode.

Severity: Critical

Parity/OpenEthereum: [https://openethereum.github.io/wiki/JSONRPC-parity\\_set-module#parity\\_setmode](https://openethereum.github.io/wiki/JSONRPC-parity_set-module#parity_setmode)

**INTRUSIVE = True**

#### <span id="page-15-0"></span>**teatime.plugins.eth1.mining module**

This module contains a plugin for mining-related checks.

```
class teatime.plugins.eth1.mining.HashrateStatus(expected_hashrate: int)
    Bases: teatime.plugins.base.JSONRPCPlugin
```
Check whether the node has a certain hash rate.

Severity: Medium

This plugin will use the eth\_hashrate method to fetch the node's hash rate. If the hash rate is different from a user-specified value, an issue will be logged.

#### **INTRUSIVE = False**

```
class teatime.plugins.eth1.mining.MiningStatus(should_mine: bool)
    Bases: teatime.plugins.base.JSONRPCPlugin
```
Check whether the node is mining.

Severity: Medium

This plugin will use the eth\_mining method to find out whether a node is mining or not. If there is a difference to the user-specified value, an issue will be logged.

**INTRUSIVE = False**

#### <span id="page-15-1"></span>**teatime.plugins.eth1.network module**

This module contains a plugin for network-related checks.

**class** teatime.plugins.eth1.network.**NetworkListening** Bases: [teatime.plugins.base.JSONRPCPlugin](#page-27-0)

Check whether the node is listening for peers.

Severity: High

This plugin will use the net listening method to check whether the node is listening to new peers. If that is not the case, an issue will be logged.

#### **INTRUSIVE = False**

**class** teatime.plugins.eth1.network.**ParityDropPeers** Bases: [teatime.plugins.base.JSONRPCPlugin](#page-27-0)

Try to remove non-reserved peers from the peer list.

<span id="page-16-1"></span>Severity: Critical

This plugin will attempt to drop all non-reserved peer entries from the node's peer table.

#### **INTRUSIVE = True**

**class** teatime.plugins.eth1.network.**PeerCountStatus**(*minimum\_peercount: int*) Bases: [teatime.plugins.base.JSONRPCPlugin](#page-27-0)

Check whether the node has a certain peer count.

Severity: Medium

This plugin will use the net\_peerCount method to check the node's peer count. If the value is lower than the user-specified value of minimum peers, an issue will be logged.

**INTRUSIVE = False**

**class** teatime.plugins.eth1.network.**PeerlistManipulation**(*test\_enode: str*) Bases: [teatime.plugins.base.JSONRPCPlugin](#page-27-0)

Try to add a peer to the node's peer list.

Severity: High

This plugin will attempt to add a given peer to the node's peer list.

**INTRUSIVE = True**

#### <span id="page-16-0"></span>**teatime.plugins.eth1.open\_accounts module**

This module contains a plugin checking for account-related issues.

```
class teatime.plugins.eth1.open_accounts.AccountUnlock(infura_url: str,
                                                           wordlist=None, skip_below:
                                                           int = None)
    Bases: teatime.plugins.base.JSONRPCPlugin
```
Check whether any accounts on the node are weakly protected.

Severity: Critical

This plugin will use the eth\_accounts method to find accounts registered on the target node, and attempt to unlock the accounts with a given set of passwords. Each account is unlocked for a time of one second, the minimum time possible.

Optionally, accounts below a minimum balance can be skipped.

#### **INTRUSIVE = True**

**class** teatime.plugins.eth1.open\_accounts.**OpenAccounts**(*infura\_url: str*) Bases: [teatime.plugins.base.JSONRPCPlugin](#page-27-0)

Check for any accounts registered on the node.

Severity: Medium

This plugin will use the eth\_accounts method to find accounts registered on the target node, and fetch the account's latest balance through Infura.

**INTRUSIVE = False**

#### <span id="page-17-3"></span><span id="page-17-0"></span>**teatime.plugins.eth1.rpc module**

This module contains plugins for controlling the HTTP RPC server status.

**class** teatime.plugins.eth1.rpc.**GethStartRPC** Bases: [teatime.plugins.base.JSONRPCPlugin](#page-27-0)

Try to start the RPC service.

Severity: Critical

This plugin attempts to start the HTTP RPC interface using the admin\_startRPC method.

**INTRUSIVE = True**

**class** teatime.plugins.eth1.rpc.**GethStopRPC** Bases: [teatime.plugins.base.JSONRPCPlugin](#page-27-0)

Try to stop the RPC service.

Severity: Critical

Talking about shooting yourself in the foot. This plugin attempts to stop the HTTP RPC interface using the admin\_stopRPC method. In case you didn't notice, this might affect the outcome of other plugins due to connection failures.

**INTRUSIVE = True**

#### <span id="page-17-1"></span>**teatime.plugins.eth1.sha3 module**

This module contains a plugin to check for SHA3 consistency.

**class** teatime.plugins.eth1.sha3.**SHA3Consistency**(*test\_input: str*, *test\_output: str*) Bases: [teatime.plugins.base.JSONRPCPlugin](#page-27-0)

Check for SHA3 consistency.

Severity: Critical

This plugin submits a user-specified value and lets the node convert it into a SHA3 hash using the web3\_sha3 method. If the result value is different from the user-specified output value, an issue is logged.

**INTRUSIVE = False**

#### <span id="page-17-2"></span>**teatime.plugins.eth1.sync module**

This module contains a plugin checking for node sync issues.

```
class teatime.plugins.eth1.sync.NodeSync(infura_url, block_threshold: int = 10)
    Bases: teatime.plugins.base.JSONRPCPlugin
```
Check the node's sync state and whether it's stuck.

Severity: None/Critical

This plugin fetches the sync state if the node. If it is not syncing, the most recent block number is fetched from Infura using the eth\_blockNumber method. If the most recent block number is higher than the node's block number with a certain threshold, the node might be stuck and out of sync with the mainnet. In that case, a critical issue is logged. Otherwise, an informational issue on the current sync state is logged.

**INTRUSIVE = False**

#### <span id="page-18-2"></span><span id="page-18-0"></span>**teatime.plugins.eth1.tx\_limits module**

This module contains plugins around setting transaction-related limits.

```
class teatime.plugins.eth1.tx_limits.ParityMinGasPrice(gas_price: int)
    Bases: teatime.plugins.base.JSONRPCPlugin
```
Try to set the minimum transaction gas price.

Severity: Critical

Parity/OpenEthereum: [https://openethereum.github.io/wiki/JSONRPC-parity\\_set-module#parity\\_](https://openethereum.github.io/wiki/JSONRPC-parity_set-module#parity_setmingasprice) [setmingasprice](https://openethereum.github.io/wiki/JSONRPC-parity_set-module#parity_setmingasprice)

#### **INTRUSIVE = True**

```
class teatime.plugins.eth1.tx_limits.ParityTxCeiling(gas_limit: int)
    Bases: teatime.plugins.base.JSONRPCPlugin
```
Try to set the maximum transaction gas.

Severity: Critical

Parity/OpenEthereum: [https://openethereum.github.io/wiki/JSONRPC-parity\\_set-module#parity\\_](https://openethereum.github.io/wiki/JSONRPC-parity_set-module#parity_setmaxtransactiongas) [setmaxtransactiongas](https://openethereum.github.io/wiki/JSONRPC-parity_set-module#parity_setmaxtransactiongas)

**INTRUSIVE = True**

#### <span id="page-18-1"></span>**teatime.plugins.eth1.txpool module**

This module contains checks regarding a node's transaction pool.

**class** teatime.plugins.eth1.txpool.**GethTxPoolInspection** Bases: [teatime.plugins.base.JSONRPCPlugin](#page-27-0)

Try to inspect the transaction pool.

Severity: Low

Geth: [https://geth.ethereum.org/docs/rpc/ns-txpool#txpool\\_inspect](https://geth.ethereum.org/docs/rpc/ns-txpool#txpool_inspect)

#### **INTRUSIVE = False**

**class** teatime.plugins.eth1.txpool.**GethTxPoolStatus** Bases: [teatime.plugins.base.JSONRPCPlugin](#page-27-0)

Try to fetch the transaction pool status.

Severity: Low

Geth: [https://geth.ethereum.org/docs/rpc/ns-txpool#txpool\\_status](https://geth.ethereum.org/docs/rpc/ns-txpool#txpool_status)

#### **INTRUSIVE = False**

**class** teatime.plugins.eth1.txpool.**ParityTxPoolStatistics** Bases: [teatime.plugins.base.JSONRPCPlugin](#page-27-0)

Try to fetch the transaction pool statistics.

Severity: Low

Parity: [https://openethereum.github.io/wiki/JSONRPC-parity-module#parity\\_pendingtransactionsstats](https://openethereum.github.io/wiki/JSONRPC-parity-module#parity_pendingtransactionsstats)

**INTRUSIVE = False**

<span id="page-19-2"></span>**class** teatime.plugins.eth1.txpool.**TxPoolContent** Bases: [teatime.plugins.base.JSONRPCPlugin](#page-27-0)

Try to fetch the transaction pool contents.

Severity: Low

Parity/OpenEthereum: https://openethereum.github.io/wiki/JSONRPC-parity-module#parity [pendingtransactions](https://openethereum.github.io/wiki/JSONRPC-parity-module#parity_pendingtransactions) Geth: [https://geth.ethereum.org/docs/rpc/ns-txpool#txpool\\_content](https://geth.ethereum.org/docs/rpc/ns-txpool#txpool_content)

**INTRUSIVE = False**

#### <span id="page-19-0"></span>**teatime.plugins.eth1.upgrade module**

This module contains a plugin checking for Parity/OpenEthereum upgrades.

```
class teatime.plugins.eth1.upgrade.ParityUpgrade
    Bases: teatime.plugins.base.JSONRPCPlugin
```
Try to check for an available upgrade.

Severity: Critical

Parity/OpenEthereum: [https://openethereum.github.io/wiki/JSONRPC-parity\\_set-module.html#parity\\_](https://openethereum.github.io/wiki/JSONRPC-parity_set-module.html#parity_upgradeready) [upgradeready](https://openethereum.github.io/wiki/JSONRPC-parity_set-module.html#parity_upgradeready)

**INTRUSIVE = False**

#### <span id="page-19-1"></span>**teatime.plugins.eth1.version module**

This module contains a plugin to check for stale node versions.

```
class teatime.plugins.eth1.version.NodeVersion(geth_url: str =
                                                       'https://api.github.com/repos/ethereum/go-
                                                       ethereum/releases/latest',
                                                       parity_url: str =
                                                       'https://api.github.com/repos/openethereum/openethereum/releas
    Bases: teatime.plugins.base.JSONRPCPlugin
```
Check whether a given node's version is stale.

Severity: None/High

This plugin will fetch the client's version string, and attempt to extract the node's semantic version number. For Geth and Parity/OpenEthereum, it will try to fetch the latest repository tag and compare both versions. If there is a mismatch, an issue is logged about the node version being stale. In any case, an informational issue will be logged containing the version string.

Parity/OpenEthereum: [https://openethereum.github.io/wiki/JSONRPC-web3-module#web3\\_clientversion](https://openethereum.github.io/wiki/JSONRPC-web3-module#web3_clientversion) Geth: I couldn't find the web3 namespace in the official docs :(

#### **INTRUSIVE = False**

```
static latest_repo_release(url: str) → str
```
Fetch the latest release tag for the given repository URL.

This method will use the public Github API to fetch the latest release tag for the given repository.

Returns The repo's semver as a string

#### <span id="page-20-3"></span><span id="page-20-1"></span>**teatime.plugins.eth1.websocket module**

This module contains plugins for controlling the Websocket RPC server status.

**class** teatime.plugins.eth1.websocket.**GethStartWebsocket** Bases: [teatime.plugins.base.JSONRPCPlugin](#page-27-0)

Try to start the websocket service.

Severity: Critical

Geth: [https://geth.ethereum.org/docs/rpc/ns-admin#admin\\_startws](https://geth.ethereum.org/docs/rpc/ns-admin#admin_startws)

#### **INTRUSIVE = True**

**class** teatime.plugins.eth1.websocket.**GethStopWebsocket** Bases: [teatime.plugins.base.JSONRPCPlugin](#page-27-0)

Try to stop the websocket service.

Severity: Critical

Geth: [https://geth.ethereum.org/docs/rpc/ns-admin#admin\\_stopws](https://geth.ethereum.org/docs/rpc/ns-admin#admin_stopws)

**INTRUSIVE = True**

#### <span id="page-20-0"></span>**Module contents**

This package contains plugins related to Ethereum 1.0.

```
teatime.plugins.ipfs package
```
### **Submodules**

#### <span id="page-20-2"></span>**teatime.plugins.ipfs.add module**

This module contains plugins regarding file uploads to the node.

```
class teatime.plugins.ipfs.add.OpenUploadAdd(file_name: str = '.teatime', file_content: str
                                                          = 'teatime test file')
```
Bases: [teatime.plugins.base.IPFSRPCPlugin](#page-26-0)

Detect where it's possible to upload a file using the /add endpoint.

Severity: High

Endpoint: <https://docs.ipfs.io/reference/http/api/#api-v0-add>

An open upload functionality can enable an attacker to upload a lot of random data until storage space is exhausted, thus performing a denial of service attack against future uploads.

#### **INTRUSIVE = True**

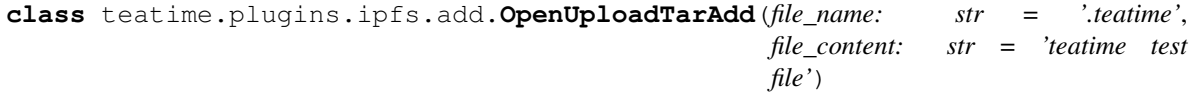

Bases: [teatime.plugins.base.IPFSRPCPlugin](#page-26-0)

Detect where it's possible to upload a file using the /tar/add endpoint.

Severity: High

<span id="page-21-2"></span>Endpoint: <https://docs.ipfs.io/reference/http/api/#api-v0-tar-add>

An open upload functionality can enable an attacker to upload a lot of random data until storage space is exhausted, thus performing a denial of service attack against future uploads.

**INTRUSIVE = True**

#### <span id="page-21-0"></span>**teatime.plugins.ipfs.commands module**

This module contains plugins regarding commands surfaced by the node.

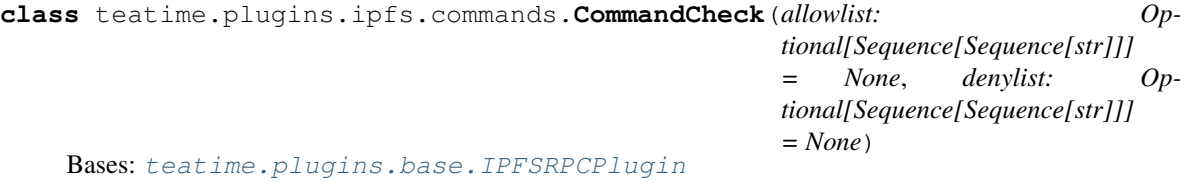

Detect whether disallowed commands are enabled.

Severity: High

Endpoint: <https://docs.ipfs.io/reference/http/api/#api-v0-commands>

The IPFS API offers a lot of endpoints, some of which might be accidentally enabled. This plugin attempts to fetch the list of enabled API commands and will log an issue of user-specified commands are enabled, or not enabled.

#### **INTRUSIVE = False**

#### <span id="page-21-1"></span>**teatime.plugins.ipfs.files module**

This module contains plugins regarding listing files provided by the node.

```
class teatime.plugins.ipfs.files.CIDFSEnum(cid_paths: Sequence[str] = None)
    Bases: teatime.plugins.base.IPFSRPCPlugin
```
Check whether the given CIDs are present on the node.

Severity: Medium

Endpoint: <https://docs.ipfs.io/reference/http/api/#api-v0-ls> Endpoint: [https://docs.ipfs.io/reference/http/api/](https://docs.ipfs.io/reference/http/api/#api-v0-file-ls) [#api-v0-file-ls](https://docs.ipfs.io/reference/http/api/#api-v0-file-ls)

A common IPFS file path is leaking directory contents of UNIX filesystem objects. Depending on where IPFS has been mounted, this can leak f"confidential information.

**INTRUSIVE = False**

**check\_paths**(*context: teatime.plugins.context.Context*, *endpoint: str*)

**class** teatime.plugins.ipfs.files.**FilestoreEnum** Bases: [teatime.plugins.base.IPFSRPCPlugin](#page-26-0)

Check whether the objects in the filestore can be listed.

Severity: Medium

Endpoint: <https://docs.ipfs.io/reference/http/api/#api-v0-filestore-ls>

The filestore endpoint is leaking contents of its objects. An attacker can use this endpoint to enumerate potentially confidential data on the system.

#### <span id="page-22-2"></span>**INTRUSIVE = False**

```
class teatime.plugins.ipfs.files.UnixFSEnum(path: str = None)
    Bases: teatime.plugins.base.IPFSRPCPlugin
```
Check whether the objects in the local mutable namespace can be listed.

Severity: Medium

Endpoint: <https://docs.ipfs.io/reference/http/api/#api-v0-files-ls>

The UNIX root directory path is leaking contents of UNIX filesystem objects. An attacker can use this endpoint along with the /files/read endpoint to enumerate potentially confidential data on the system.

**INTRUSIVE = False**

#### <span id="page-22-0"></span>**teatime.plugins.ipfs.keys module**

This module contains plugins regarding listing and extracting keys.

```
class teatime.plugins.ipfs.keys.KeyLeaks(export: bool = False)
    Bases: teatime.plugins.base.IPFSRPCPlugin
```
List and attempt to export the node's keys.

Severity: CRITICAL

Endpoint: <https://docs.ipfs.io/reference/http/api/#api-v0-key-export>

The version endpoint reveals the Go version IPFS has been compiled with, along with repository and system information, which may contain sensitive data.

**INTRUSIVE = False**

#### <span id="page-22-1"></span>**teatime.plugins.ipfs.logs module**

This module contains plugins regarding log information leaked by the node.

```
class teatime.plugins.ipfs.logs.ChangeLogLevel(subsystem: str = 'all', level: str =
```
Bases: [teatime.plugins.base.IPFSRPCPlugin](#page-26-0)

Attempt to change the log level for the given subsystems.

Severity: Medium

Endpoint: <https://docs.ipfs.io/reference/http/api/#api-v0-log-level>

Anyone can change the log level of messages generated by the node. Log messages, especially debug-level ones, can leak sensitive information about the node's setup and operations running on it. An attacker may unlock additional information by enabling debug logs. This could also results in degraded performance, espeically when logs are stored in local files, or in log aggregation systems unable to handle the load.

*'info'*)

#### **INTRUSIVE = True**

```
class teatime.plugins.ipfs.logs.EnumerateLogs
    Bases: teatime.plugins.base.IPFSRPCPlugin
```
Attempt to list all logging subsystems.

Severity: Low

Endpoint: <https://docs.ipfs.io/reference/http/api/#api-v0-log-ls>

<span id="page-23-1"></span>It is possible to list the logging subsystems that the node is using. This may be used by an attacker to find non-standard customizations on the node, as well as fingerprint the node setup for identification.

#### **INTRUSIVE = False**

```
class teatime.plugins.ipfs.logs.ReadLogs(line_limit: int = 1)
    Bases: teatime.plugins.base.IPFSRPCPlugin
```
Gather a sample of log data from the node's subsystems.

Severity: Medium

Endpoint: <https://docs.ipfs.io/reference/http/api/#api-v0-log-tail>

Anyone can list log messages generated by the node. Log messages, especially debug-level ones, can leak sensitive information about the node's setup and operations running on it.

**INTRUSIVE = False**

#### <span id="page-23-0"></span>**teatime.plugins.ipfs.p2p module**

This module contains plugins regarding leaked P2P network information

```
class teatime.plugins.ipfs.p2p.P2PCloseStream
    Bases: teatime.plugins.base.IPFSRPCPlugin
```
Attempt to close all active P2P streams.

Severity: High

Endpoint: <https://docs.ipfs.io/reference/http/api/#api-v0-p2p-stream-close>

Anyone is able to close active P2P streams on this node. This exposed functionality may be used by an attacker to disrupt the node's availability and block connections.

#### **INTRUSIVE = True**

**class** teatime.plugins.ipfs.p2p.**P2PCreateListener** Bases: [teatime.plugins.base.IPFSRPCPlugin](#page-26-0)

Attempt to enable forwarding new connections to the libp2p service.

Severity: High

Endpoint: <https://docs.ipfs.io/reference/http/api/#api-v0-p2p-listen>

Anyone is able to register P2P listeners on this node. This exposed functionality may be used by an attacker to disrupt the node's availability and block connections.

#### **INTRUSIVE = True**

**class** teatime.plugins.ipfs.p2p.**P2PEnableForwarding** Bases: [teatime.plugins.base.IPFSRPCPlugin](#page-26-0)

Attempt to enable forwarding new connections to the libp2p service.

Severity: High

Endpoint: <https://docs.ipfs.io/reference/http/api/#api-v0-p2p-forward>

Anyone is able to register P2P forwardings on this node. This exposed functionality may be used by an attacker to disrupt the node's availability and block connections.

**INTRUSIVE = True**

<span id="page-24-1"></span>**class** teatime.plugins.ipfs.p2p.**P2PListListeners** Bases: [teatime.plugins.base.IPFSRPCPlugin](#page-26-0)

Attempt to list all active P2P listeners.

Severity: Low

Endpoint: <https://docs.ipfs.io/reference/http/api/#api-v0-p2p-ls>

Anyone is able to list the P2P listener services running on this node. This method may leak internal information on other peer-to-peer services running on this node.

#### **INTRUSIVE = False**

**class** teatime.plugins.ipfs.p2p.**P2PListStreams** Bases: [teatime.plugins.base.IPFSRPCPlugin](#page-26-0)

Attempt to list all active P2P streams.

Severity: Low

Endpoint: <https://docs.ipfs.io/reference/http/api/#api-v0-p2p-stream-ls>

Anyone is able to list the active P2P streams on this node. This method may leak internal information on other peer-to-peer services and connections on this node.

#### **INTRUSIVE = False**

```
class teatime.plugins.ipfs.p2p.P2PStopForwarding
    Bases: teatime.plugins.base.IPFSRPCPlugin
```
Attempt to stop the node from listening to new connection forwards.

Severity: High

Endpoint: <https://docs.ipfs.io/reference/http/api/#api-v0-p2p-close>

Anyone is able to close active P2P forwardings on this node. This exposed functionality may be used by an attacker to disrupt the node's availability and block connections.

**INTRUSIVE = True**

#### <span id="page-24-0"></span>**teatime.plugins.ipfs.pins module**

This module contains plugins regarding listing and manipulating a node's pins.

```
class teatime.plugins.ipfs.pins.AddPin(cid: str = 'Qmf9vKuR6MnTEGYXhzwpMib5EFGoXPWCJh3mXTvasb3Cas')
    Bases: teatime.plugins.base.IPFSRPCPlugin
```
Detect where it's possible to add new pin.

Severity: High

Endpoint: <https://docs.ipfs.io/reference/http/api/#api-v0-pin-add>

Open pinning can enable an attacker to flush a large amount of random data onto the node's disk until storage space is exhausted, thus performing a denial of service attack against future uploads/pins.

#### **INTRUSIVE = True**

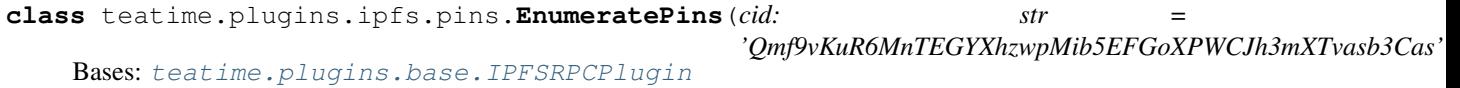

Detect where it's possible to list the node's pins.

<span id="page-25-2"></span>Severity: Low

Endpoint: <https://docs.ipfs.io/reference/http/api/#api-v0-pin-ls>

It is possible to list all the content IDs that are pinned to the node's local storage.

#### **INTRUSIVE = False**

```
class teatime.plugins.ipfs.pins.RemovePin(pin: str = 'Qmf9vKuR6MnTEGYXhzwpMib5EFGoXPWCJh3mXTvasb3Cas',
                                                 restore: bool = True)
```
Bases: [teatime.plugins.base.IPFSRPCPlugin](#page-26-0)

Detect where it's possible to remove the node's pins.

Severity: High

Endpoint: <https://docs.ipfs.io/reference/http/api/#api-v0-pin-rm>

It is possible to remove all the content IDs that are pinned to the node's local storage. This poses a risk to data availability as an attacker can unpin any file.

**INTRUSIVE = True**

#### <span id="page-25-0"></span>**teatime.plugins.ipfs.shutdown module**

This module contains a plugin to test a node's remote shutdown functionality.

**class** teatime.plugins.ipfs.shutdown.**Shutdown** Bases: [teatime.plugins.base.IPFSRPCPlugin](#page-26-0)

Attempt to list all active P2P listeners.

Severity: Critical

Endpoint: <https://docs.ipfs.io/reference/http/api/#api-v0-shutdown>

Anyone can shut down the IPFS daemon. This plugin has shut down the node. This is the highest possible threat to availability. Why would you leave this enabled? Are you insane?

**INTRUSIVE = True**

#### <span id="page-25-1"></span>**teatime.plugins.ipfs.version module**

This module contains plugins to probe a node's version and find outdated dependencies.

**class** teatime.plugins.ipfs.version.**DependencyVersion**(*check\_dependencies: bool =*

*True*)

Bases: [teatime.plugins.base.IPFSRPCPlugin](#page-26-0)

Detect whether the node's version endpoint is available.

Severity: Low

Endpoint: <https://docs.ipfs.io/reference/http/api/#api-v0-version-deps>

The version endpoint reveals the Go version IPFS has been compiled with, along with repository and system information, which may contain sensitive data.

#### **INTRUSIVE = False**

**class** teatime.plugins.ipfs.version.**Version** Bases: [teatime.plugins.base.IPFSRPCPlugin](#page-26-0)

Detect whether the node's version endpoint is available.

<span id="page-26-5"></span>Severity: Low

Endpoint: <https://docs.ipfs.io/reference/http/api/#api-v0-version>

The version endpoint reveals the Go version IPFS has been compiled with, along with repository and system information, which may contain sensitive data.

**INTRUSIVE = False**

#### <span id="page-26-4"></span>**teatime.plugins.ipfs.webui module**

This module contains a plugin detect a node's exposed web interface.

```
class teatime.plugins.ipfs.webui.WebUIEnabled(route: str = '/webui')
    Bases: teatime.plugins.base.IPFSRPCPlugin
```
Attempt to access the target's Web UI.

Severity: HIGH

Anyone can access the Web UI. A plethora of administrative actions can be done through the web interface. This includes changing the node's configuration, which can be used to open other potential attack vectors.

**INTRUSIVE = False**

**static fetch\_ui**(*target*, *route*)

#### <span id="page-26-3"></span>**Module contents**

#### **Submodules**

#### <span id="page-26-2"></span>**teatime.plugins.base module**

This module holds the base plugin class and exception.

<span id="page-26-1"></span>**class** teatime.plugins.base.**BasePlugin**

Bases: abc.ABC

The base plugin class.

#### **INTRUSIVE = True**

**run**(*context: teatime.plugins.context.Context*)

The plugin's entrypoint as invoked by the scanner.

This method will call the plugin's check method, which should be overridden by concrete JSONRPC-Plugin instances. It will catch any PluginException and skip the execution. In any case, at the end of the check run, the plugin name is added as a meta field to denote that it has been executed.

Parameters **context** – The context object containing report-related information

```
class teatime.plugins.base.IPFSRPCPlugin
```
Bases: [teatime.plugins.base.BasePlugin](#page-26-1), abc.ABC

```
static get_rpc_json(target: str, route: str = ", params: Union[dict, Sequence[tuple]] = None,
                            headers: Optional[dict] = None, files: Optional[dict] = None, raw: bool =
                            False, timeout: int = 3, stream_limit: int = None)
     Send a request to the IPFS HTTP API.
```
Parameters

- <span id="page-27-2"></span>• **target** – The target to send the request to
- **route** The URL to send the API request to
- **params** A dict of URL parameters to add
- **headers** Optional headers to attach
- **files** A dictionary of files to upload
- **raw** If true, the result will not interpreted as JSON
- **timeout** Number of seconds to wait until timing out
- **stream\_limit** Maximum number of lines to read

#### Returns

```
class teatime.plugins.base.JSONRPCPlugin
```
Bases: [teatime.plugins.base.BasePlugin](#page-26-1), abc.ABC

A base plugin for JSON-RPC APIs.

**static get\_rpc\_int** (*target*, *method*, *params: List[str]* = *None*, *idx: int* =  $1$ )  $\rightarrow$  *int* Attempt to make an RPC call and decode the result as an integer.

#### **Parameters**

- **target** The RPC target URL
- **method** The RPC method
- **params** Additional RPC method params (optional)
- **idx** RPC call index (optional)

Returns The payload result as integer

Raises **[PluginException](#page-27-1)** – If connection or payload-related errors occur

**static get\_rpc\_json**(*target: str*, *method: str*, *params: List[Union[str*, *int]] = None*, *idx: int = 0*) Execute an RPC call against a given target.

The current timeout for the RPC request is three seconds. Any PluginException instances raised, contain the reason in the message string, e.g. if a connection failure occurred, the response status code was not 200, an error field is present, or if the result field is left empty.

#### Parameters

- **target** The target URI to send the request to
- **method** The RPC method to use
- **params** Additional parameters for the method (optional)
- **idx** The RPC call's ID (optional)

Returns The response payload's "result" field

Raises **[PluginException](#page-27-1)** – If the request faied or the response is inconsistent

#### <span id="page-27-1"></span>**exception** teatime.plugins.base.**PluginException**

Bases: Exception

An exception for plugin-related errors.

```
teatime.plugins.base.handle_connection_errors(func)
     Catch connection-related excetions and reraise.
```
This slim wrapper will catch connection and decoding errors, and requests-related exceptions to reraise them as PluginErrors so we can catch them in a standardized way.

#### <span id="page-28-1"></span>**teatime.plugins.context module**

This module contains the context that is passed to plugins.

```
class teatime.plugins.context.Context(target, report, node_type, **kwargs)
    Bases: object
```
The context object passed between plugins.

**class** teatime.plugins.context.**NodeType** Bases: enum.Enum

An Enum denoting a node type to scan.

Currently, only Geth and Parity/OpenEthereum are supported. Future considerations are: - IPFS - Filecoin - ETH2 clients

**GETH = 0**

**IPFS = 2**

**PARITY = 1**

#### <span id="page-28-0"></span>**Module contents**

The package holding all Teatime plugins.

#### **teatime.reporting package**

#### **Submodules**

#### <span id="page-28-2"></span>**teatime.reporting.issue module**

This module contains data structures regarding issues.

```
class teatime.reporting.issue.Issue(uuid: str = None, title: str = None, description: str =
                                               None, severity: teatime.reporting.issue.Severity = None,
                                               raw_data: Any = None)
```
Bases: object

An object describing a vulnerability, weakness, or informational message.

```
is_complete() → bool
     Returns whether the issue is complete.
```
Returns A boolean indicating that the issue is complete

```
is severe() \rightarrow bool
```
Returns whether the issue is considered severe.

Returns A boolean indicating whether the issue is severe

<span id="page-29-3"></span>to  $\text{dict}$ ()  $\rightarrow$  dict Converts the issue instance into a Python dict.

Returns A dict representing the issue

**class** teatime.reporting.issue.**Severity** Bases: enum.Enum

An Enum denoting the severities an issue can have.

**CRITICAL = 4 HIGH = 3 LOW = 1 MEDIUM = 2 NONE = 0**

#### <span id="page-29-1"></span>**teatime.reporting.report module**

This module contains the reporting functionality.

**class** teatime.reporting.report.**Report**(*target*, *uuid: str = None*, *issues=None*, *timestamp: str*

*= None*)

Bases: object

A report class holding multiple issues and meta data.

**add\_issue**(*issue: teatime.reporting.issue.Issue*) Add an issue to the report.

Parameters **issue** – The issue object to add

**add\_meta**(*key*, *value*) Add a meta data key-value pair to the report.

Parameters

- **key** The meta data key name
- **value** The meta data key's value to attach
- **to\_dict**() → dict

Convert the report and its issues to a Python dict.

Returns The report's representation as a dict

#### <span id="page-29-0"></span>**Module contents**

This package contains classes related to reports and issues.

#### **teatime.scanner package**

#### **Submodules**

#### <span id="page-29-2"></span>**teatime.scanner.scanner module**

This module contains a scanner class running various Plugins.

```
class teatime.scanner.scanner.Scanner(ip: str, port: int, node_type:
                                            teatime.plugins.context.NodeType, plugins:
                                            List[Union[teatime.plugins.base.JSONRPCPlugin,
                                            teatime.plugins.base.IPFSRPCPlugin]], prefix: str =
                                             'http://')
```
Bases: object

The scanner class holding multiple plugins.

**run**() → teatime.reporting.report.Report Run the scanner to generate a report.

Returns A report object holding all findings

#### <span id="page-30-1"></span>**Module contents**

This package contains the scanner class.

### **5.1.2 Submodules**

### <span id="page-30-2"></span>**5.1.3 teatime.utils module**

This module contains various utility functions around scanning.

teatime.utils.check\_port(*host: str, port: int, timeout: int* =  $2)$   $\rightarrow$  bool Check whether a given port is available on the target host.

This helper function will attempt to connect to a given port on the target host.

**Parameters** 

- **timeout** Number of seconds to time out after
- **host** The target host to connect to
- **port** The target port to connect to

Returns A boolean indicating whether the connection was successful

teatime.utils.**reverse\_dns**(*address: str*) → str Attempt to resolve an IP address to its DNS name.

Parameters **address** – The IP address to resolve

Returns The IP's DNS name as a string

### <span id="page-30-0"></span>**5.1.4 Module contents**

Let's toast some nodes, eh?

## **Contributing**

<span id="page-32-0"></span>Contributions are welcome, and they are greatly appreciated! Every little bit helps, and credit will always be given. You can contribute in many ways:

## <span id="page-32-1"></span>**6.1 Types of Contributions**

### **6.1.1 Report Bugs**

Report bugs at [https://github.com/dmuhs/teatime/issues.](https://github.com/dmuhs/teatime/issues)

If you are reporting a bug, please include:

- Your operating system name and version.
- Any details about your local setup that might be helpful in troubleshooting.
- Detailed steps to reproduce the bug.

## **6.1.2 Fix Bugs**

Look through the GitHub issues for bugs. Anything tagged with "bug" and "help wanted" is open to whoever wants to implement it.

## **6.1.3 Implement Features**

Look through the GitHub issues for features. Anything tagged with "enhancement" and "help wanted" is open to whoever wants to implement it.

## **6.1.4 Write Documentation**

Teatime could always use more documentation, whether as part of the official Teatime docs, in docstrings, or even on the web in blog posts, articles, and such.

## **6.1.5 Submit Feedback**

The best way to send feedback is to file an issue at [https://github.com/dmuhs/teatime/issues.](https://github.com/dmuhs/teatime/issues)

If you are proposing a feature:

- Explain in detail how it would work.
- Keep the scope as narrow as possible, to make it easier to implement.
- Remember that this is a volunteer-driven project, and that contributions are welcome :)

## <span id="page-33-0"></span>**6.2 Get Started!**

Ready to contribute? Here's how to set up *teatime* for local development.

- 1. Fork the *teatime* repo on GitHub.
- 2. Clone your fork locally:

\$ git clone git@github.com:your\_name\_here/teatime.git

3. Install your local copy into a virtualenv. Assuming you have virtualenvwrapper installed, this is how you set up your fork for local development:

```
$ mkvirtualenv teatime
$ cd teatime/
$ python setup.py develop
```
4. Create a branch for local development:

\$ git checkout -b name-of-your-bugfix-or-feature

Now you can make your changes locally.

5. When you're done making changes, check that your changes pass flake8 and the tests, including testing other Python versions with tox:

```
$ flake8 teatime tests
$ python setup.py test or pytest
$ tox
```
To get flake8 and tox, just pip install them into your virtualenv.

6. Commit your changes and push your branch to GitHub:

```
$ git add .
$ git commit -m "Your detailed description of your changes."
$ git push origin name-of-your-bugfix-or-feature
```
7. Submit a pull request through the GitHub website.

## <span id="page-34-0"></span>**6.3 Pull Request Guidelines**

Before you submit a pull request, check that it meets these guidelines:

- 1. The pull request should include tests.
- 2. If the pull request adds functionality, the docs should be updated. Put your new functionality into a function with a docstring, and add the feature to the list in README.rst.
- 3. The pull request should work for Python 3.5, 3.6, 3.7 and 3.8, and for PyPy. Check [https://travis-ci.com/dmuhs/](https://travis-ci.com/dmuhs/teatime/pull_requests) [teatime/pull\\_requests](https://travis-ci.com/dmuhs/teatime/pull_requests) and make sure that the tests pass for all supported Python versions.

# <span id="page-34-1"></span>**6.4 Tips**

To run a subset of tests:

```
$ pytest tests.test_teatime
```
# <span id="page-34-2"></span>**6.5 Deploying**

A reminder for the maintainers on how to deploy. Make sure all your changes are committed (including an entry in HISTORY.rst). Then run:

```
$ bump2version patch # possible: major / minor / patch
$ git push
$ git push --tags
```
Travis will then deploy to PyPI if tests pass.

# **Credits**

# <span id="page-36-1"></span><span id="page-36-0"></span>**7.1 Development Lead**

• Dominik Muhs [<dmuhs@protonmail.ch>](mailto:dmuhs@protonmail.ch)

## <span id="page-36-2"></span>**7.2 Contributors**

None yet. Why not be the first?

Indices and tables

- <span id="page-38-0"></span>• genindex
- modindex
- search

## Python Module Index

## <span id="page-40-0"></span>t

teatime, [27](#page-30-0) teatime.plugins, [25](#page-28-0) teatime.plugins.base, [23](#page-26-2) teatime.plugins.context, [25](#page-28-1) teatime.plugins.eth1, [17](#page-20-0) teatime.plugins.eth1.account\_creation,  $\Omega$ teatime.plugins.eth1.account\_import, [10](#page-13-0) teatime.plugins.eth1.gas\_limits, [10](#page-13-1) teatime.plugins.eth1.information\_leaks, [10](#page-13-2) teatime.plugins.eth1.manipulation, [11](#page-14-0) teatime.plugins.eth1.mining, [12](#page-15-0) teatime.plugins.eth1.network, [12](#page-15-1) teatime.plugins.eth1.open\_accounts, [13](#page-16-0) teatime.plugins.eth1.rpc, [14](#page-17-0) teatime.plugins.eth1.sha3, [14](#page-17-1) teatime.plugins.eth1.sync, [14](#page-17-2) teatime.plugins.eth1.tx\_limits, [15](#page-18-0) teatime.plugins.eth1.txpool, [15](#page-18-1) teatime.plugins.eth1.upgrade, [16](#page-19-0) teatime.plugins.eth1.version, [16](#page-19-1) teatime.plugins.eth1.websocket, [17](#page-20-1) teatime.plugins.ipfs, [23](#page-26-3) teatime.plugins.ipfs.add, [17](#page-20-2) teatime.plugins.ipfs.commands, [18](#page-21-0) teatime.plugins.ipfs.files, [18](#page-21-1) teatime.plugins.ipfs.keys, [19](#page-22-0) teatime.plugins.ipfs.logs, [19](#page-22-1) teatime.plugins.ipfs.p2p, [20](#page-23-0) teatime.plugins.ipfs.pins, [21](#page-24-0) teatime.plugins.ipfs.shutdown, [22](#page-25-0) teatime.plugins.ipfs.version, [22](#page-25-1) teatime.plugins.ipfs.webui, [23](#page-26-4) teatime.reporting, [26](#page-29-0) teatime.reporting.issue, [25](#page-28-2) teatime.reporting.report, [26](#page-29-1) teatime.scanner, [27](#page-30-1)

teatime.scanner.scanner, [26](#page-29-2) teatime.utils, [27](#page-30-2)

## Index

## <span id="page-42-0"></span>A

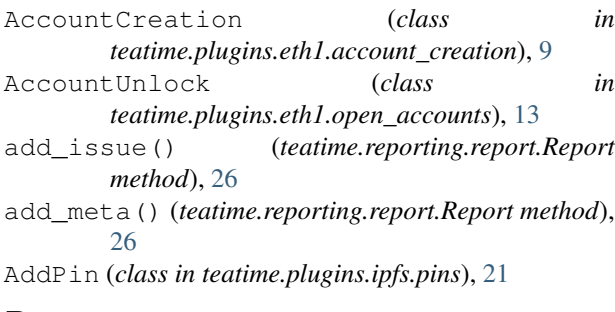

# B

BasePlugin (*class in teatime.plugins.base*), [23](#page-26-5)

# C

ChangeLogLevel (*class in teatime.plugins.ipfs.logs*), [19](#page-22-2) check\_paths() (*teatime.plugins.ipfs.files.CIDFSEnum method*), [18](#page-21-2) check\_port() (*in module teatime.utils*), [27](#page-30-3) CIDFSEnum (*class in teatime.plugins.ipfs.files*), [18](#page-21-2) CommandCheck (*class in teatime.plugins.ipfs.commands*), [18](#page-21-2) Context (*class in teatime.plugins.context*), [25](#page-28-3) CRITICAL (*teatime.reporting.issue.Severity attribute*), [26](#page-29-3)

# D

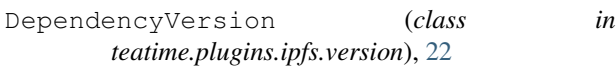

## E

EnumerateLogs (*class in teatime.plugins.ipfs.logs*), [19](#page-22-2) EnumeratePins (*class in teatime.plugins.ipfs.pins*), [21](#page-24-1)

## F

fetch\_ui() (*teatime.plugins.ipfs.webui.WebUIEnabled static method*), [23](#page-26-5)

FilestoreEnum (*class in teatime.plugins.ipfs.files*), [18](#page-21-2)

## G

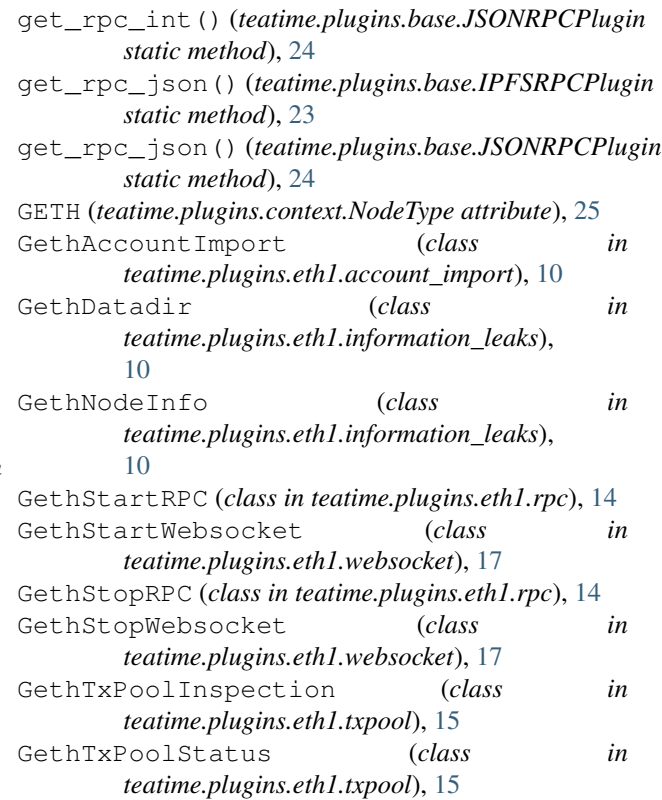

## H

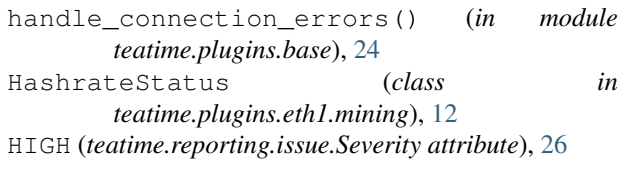

# I

INTRUSIVE (*teatime.plugins.base.BasePlugin attribute*), [23](#page-26-5)

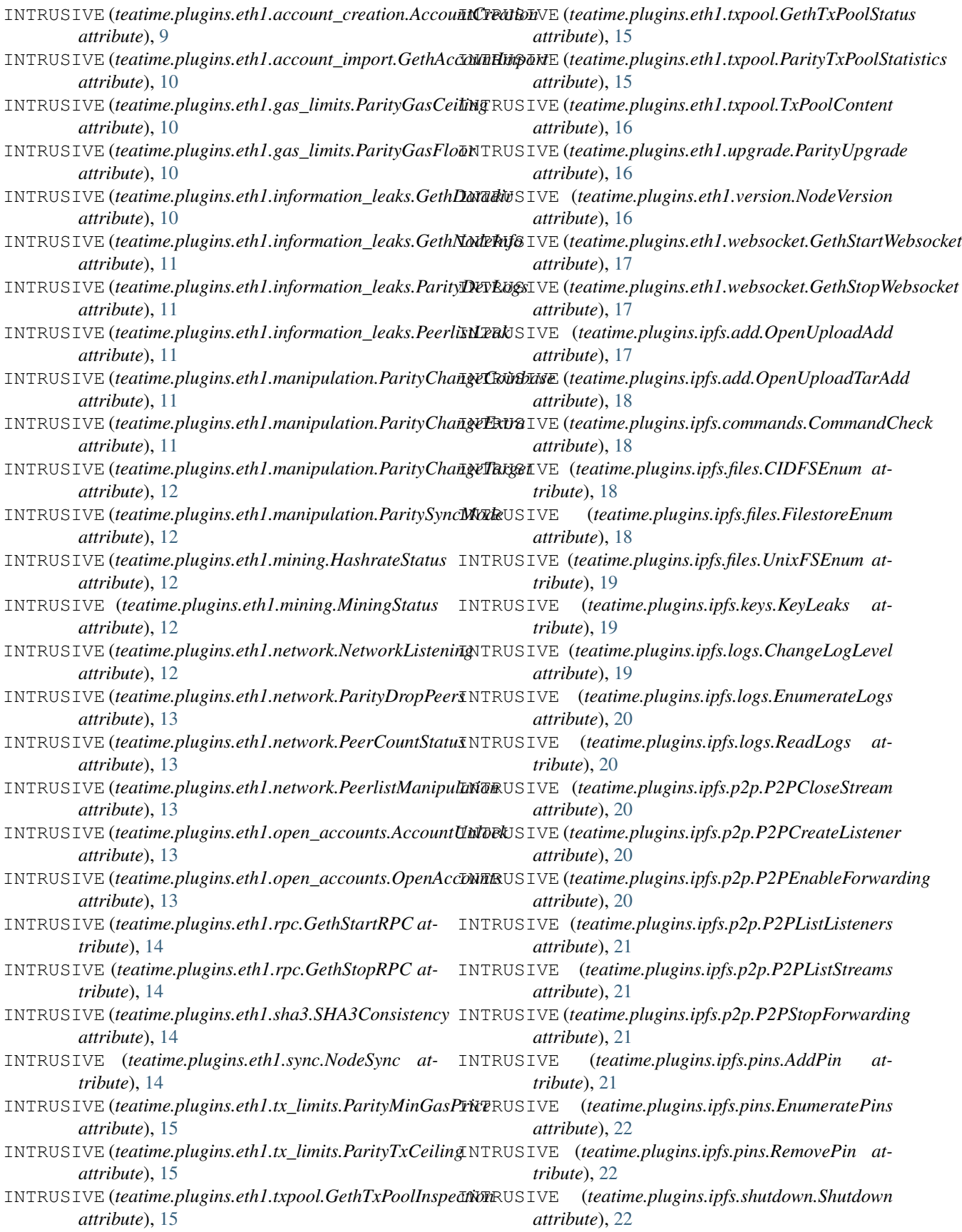

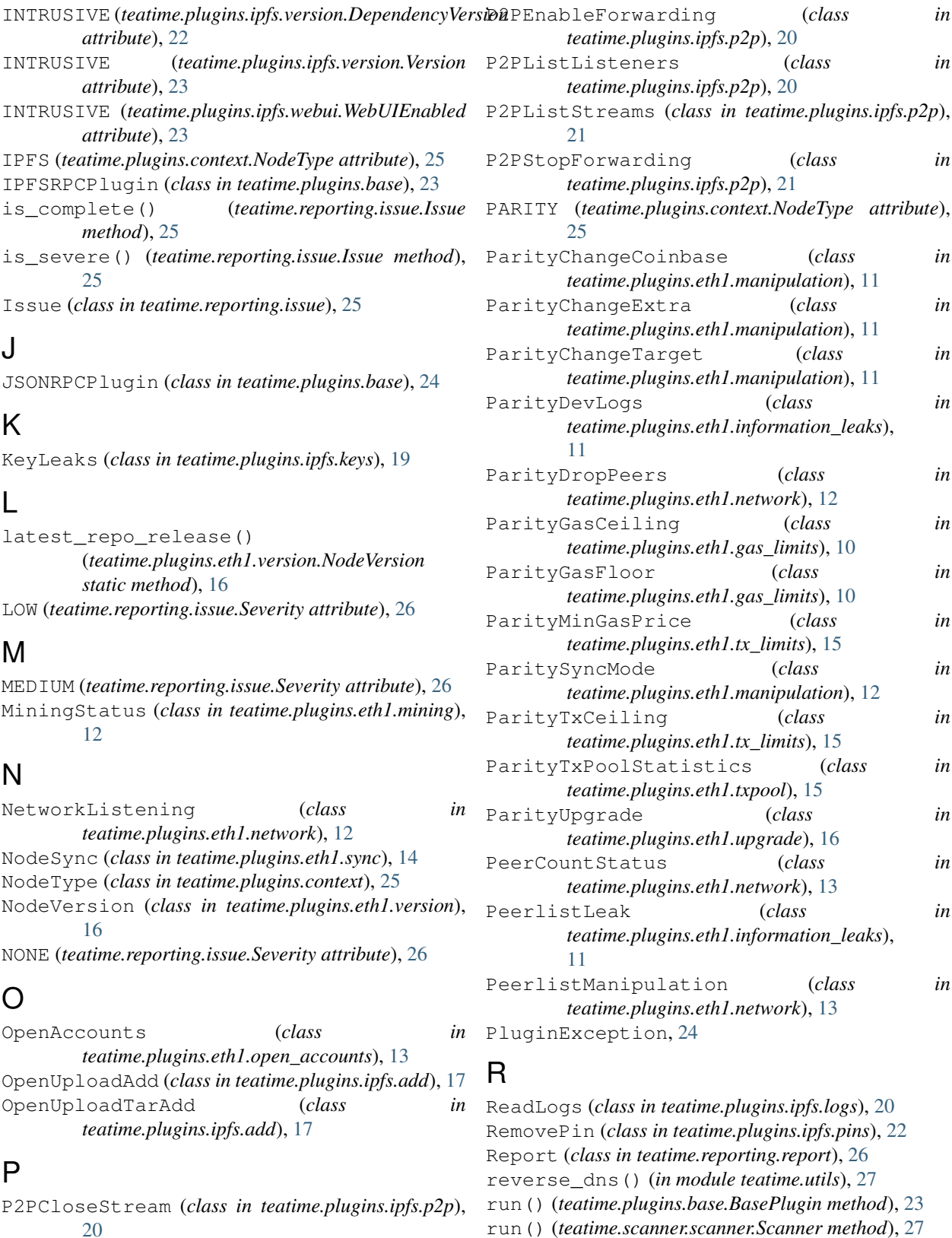

## S

Scanner (*class in teatime.scanner.scanner*), [26](#page-29-3)

P2PCreateListener (*class in*

*teatime.plugins.ipfs.p2p*), [20](#page-23-1)

Severity (*class in teatime.reporting.issue*), [26](#page-29-3) SHA3Consistency (*class in teatime.plugins.eth1.sha3*), [14](#page-17-3) Shutdown (*class in teatime.plugins.ipfs.shutdown*), [22](#page-25-2)

## T

teatime (*module*), [27](#page-30-3) teatime.plugins (*module*), [25](#page-28-3) teatime.plugins.base (*module*), [23](#page-26-5) teatime.plugins.context (*module*), [25](#page-28-3) teatime.plugins.eth1 (*module*), [17](#page-20-3) teatime.plugins.eth1.account\_creation (*module*), [9](#page-12-3) teatime.plugins.eth1.account\_import (*module*), [10](#page-13-3) teatime.plugins.eth1.gas\_limits (*module*), [10](#page-13-3) teatime.plugins.eth1.information\_leaks (*module*), [10](#page-13-3) teatime.plugins.eth1.manipulation (*module*), [11](#page-14-1) teatime.plugins.eth1.mining (*module*), [12](#page-15-2) teatime.plugins.eth1.network (*module*), [12](#page-15-2) teatime.plugins.eth1.open\_accounts (*module*), [13](#page-16-1) teatime.plugins.eth1.rpc (*module*), [14](#page-17-3) teatime.plugins.eth1.sha3 (*module*), [14](#page-17-3) teatime.plugins.eth1.sync (*module*), [14](#page-17-3) teatime.plugins.eth1.tx\_limits (*module*), [15](#page-18-2) teatime.plugins.eth1.txpool (*module*), [15](#page-18-2) teatime.plugins.eth1.upgrade (*module*), [16](#page-19-2) teatime.plugins.eth1.version (*module*), [16](#page-19-2) teatime.plugins.eth1.websocket (*module*), [17](#page-20-3) teatime.plugins.ipfs (*module*), [23](#page-26-5) teatime.plugins.ipfs.add (*module*), [17](#page-20-3) teatime.plugins.ipfs.commands (*module*), [18](#page-21-2) teatime.plugins.ipfs.files (*module*), [18](#page-21-2) teatime.plugins.ipfs.keys (*module*), [19](#page-22-2) teatime.plugins.ipfs.logs (*module*), [19](#page-22-2) teatime.plugins.ipfs.p2p (*module*), [20](#page-23-1) teatime.plugins.ipfs.pins (*module*), [21](#page-24-1) teatime.plugins.ipfs.shutdown (*module*), [22](#page-25-2) teatime.plugins.ipfs.version (*module*), [22](#page-25-2) teatime.plugins.ipfs.webui (*module*), [23](#page-26-5) teatime.reporting (*module*), [26](#page-29-3) teatime.reporting.issue (*module*), [25](#page-28-3) teatime.reporting.report (*module*), [26](#page-29-3) teatime.scanner (*module*), [27](#page-30-3) teatime.scanner.scanner (*module*), [26](#page-29-3) teatime.utils (*module*), [27](#page-30-3) to\_dict() (*teatime.reporting.issue.Issue method*), [25](#page-28-3)

to\_dict() (*teatime.reporting.report.Report method*), [26](#page-29-3) TxPoolContent (*class in teatime.plugins.eth1.txpool*),

## $\mathbf{U}$

[15](#page-18-2)

UnixFSEnum (*class in teatime.plugins.ipfs.files*), [19](#page-22-2)

## V

Version (*class in teatime.plugins.ipfs.version*), [22](#page-25-2)

## W

WebUIEnabled (*class in teatime.plugins.ipfs.webui*), [23](#page-26-5)